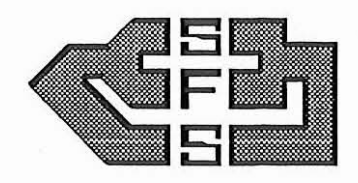

## **BULLETIN DE LA SOCIETE FRANÇAISE DE SYSTEMATIQUE**

Publication éditée par la Société Française de Systématique

1988 \_ n° 5

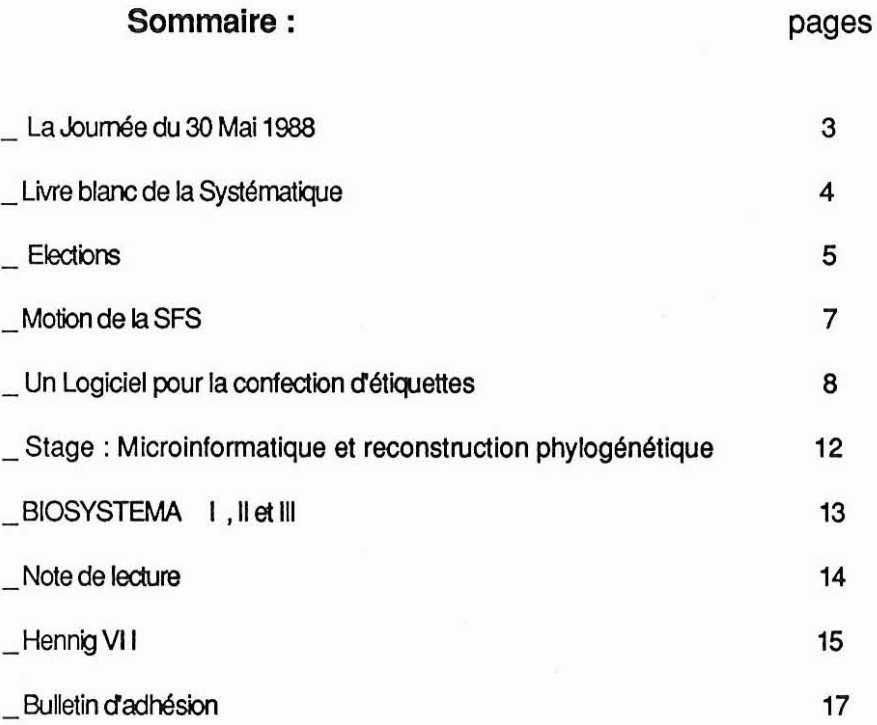

Comité de rédaction: Le président (L. MATILE), le 1er vice-président (J.P. HUGOT), le 2éme vice-président (M. HIDEUX), le secrétaire (J. PIERRE) et les membres du Conseil d'Administration (D. BELLAN-SANTINI, J.M. BETSCH, M. CHAUVET, J. DEUNFF, D. GOUJET, J.C. HUREAU, P. JANVIER, Y. LEMOIGNE, J. LESCURE, M. LUC, F. PETTER, P. TASSY, S. TILLIER, J. VOISIN).

Au Laboratoire de Parasitologie Pharmaceutique, Faculté de Pharmacie, avenue du Professeur L. Bernard, F. 35043 \_ RENNES.

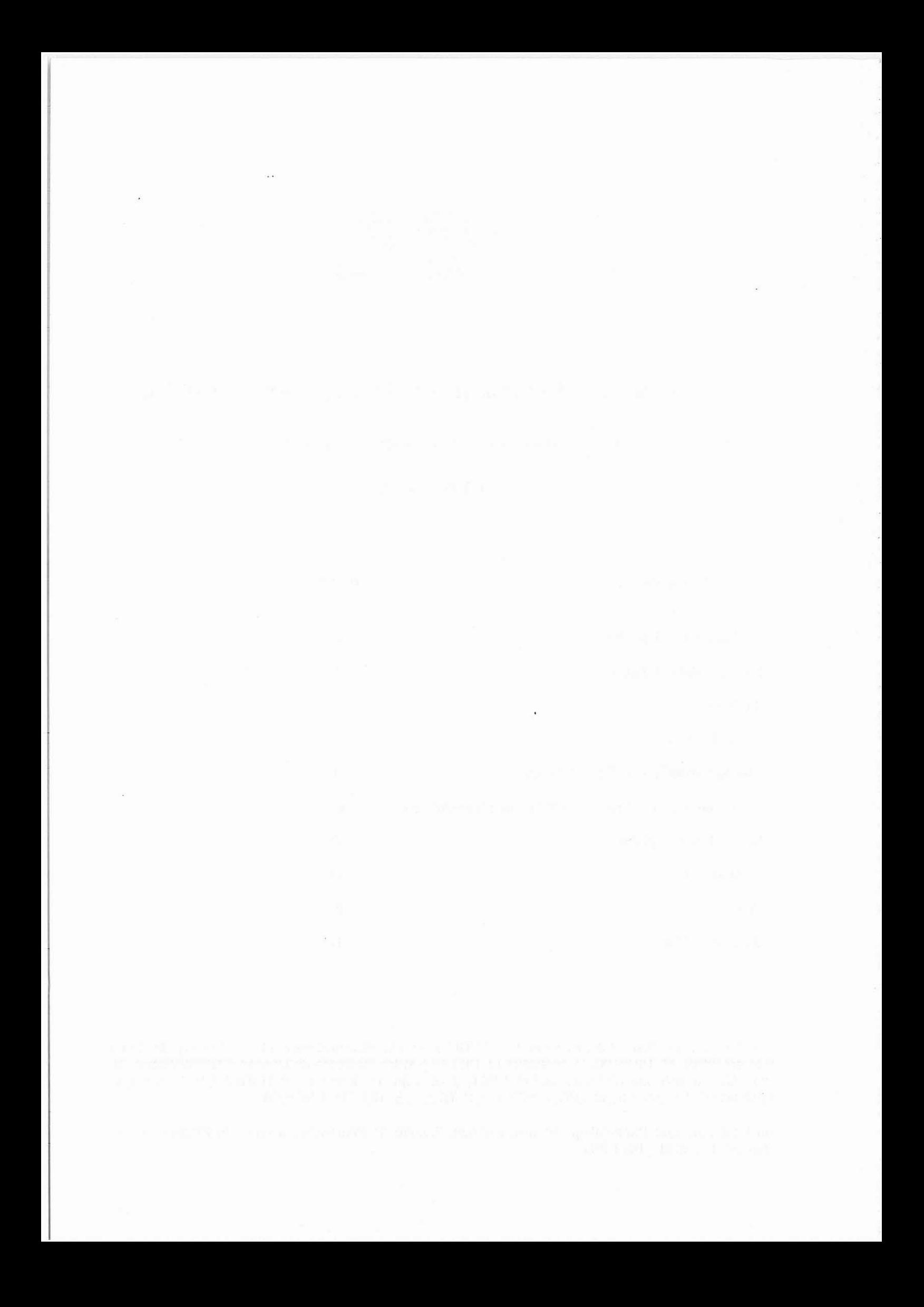

## SOCIETE FRANÇAISE DE SYSTEMATIQUE

## JOURNEE DU 30 MAI 1988

## CONFERENCES ET ASSEMBLEE GENERALE ANNUELLE

L'Assemblée générale ordinaire de notre Société aura lieu cette année le LUNDI 30 MAI au même endroit que les années précédentes, c'est à dire dans t'amphithéatre Pointcaré, Ministère de la Recherche et de l'Enseignement supérieur (ancienne école polytechnique), 1 rue Descartes, PARIS Vème (métro Cardinal Lemoine). Elle sera précédée de conférences et discussions qui auront pour thème celte année: " Biologie moléculaire et Systématique ".

## PROGRAMME DE LA JOURNEE

9hOO : Accueil des participants.

9h15: Conférence de Monsieur A. ADOUTE : " L'analyse comparée des séquences d'ARN ribosomiques : intérêt et limites pour la construction de phylogénies ".

10h00 : Conférence de Madame M.L. CARIOU : " Systématique biochimique et phylogénie ".

10h45 : Pause-café.

11h00 : Conférence de Monsieur C. LEFEBURE : Biologie moléculaire et Systématique végétale : interactions? ".

11 h45 : Conférence de Monsieur P. LEBRETON : " La chimiotaxonomie des Gymnospermes ".

12h30: Pause·repas ( Il est possible de déjeuner à la cafétéria du ministère ).

14h00 : " Table·ronde "sur le thème de la journée avec les conférenciers, d'autres invités et les participants de la journée.

15h00: Assemblée générale.

16h00 : Clôture des votes et dépouillement.

Durant cette journée, les partIcipants pourront se procurer les numéros de BIOSVSTEMA l, Il et III qui seront mis en vente à l'entrée ( voir annonce page 13 ).

Les membres de la SFS, à jour de leur cotisation (qu'il sera possible de régler sur place), pourront élire les nouveaux membres du Conseil de 9h à 16h ( Bulletin de vote ci-joint ). Conformément au réglement intérieur de la Société, les membres du Conseil sont élus pour 3 ans ce qui entraine le renouvellement du tiers du Conseil ( soit 6 membres) chaque année lors de l'Assemblée générale. De plus un membre démissionnaire ( M. LUC) est à remplacer. Les membres sortants sont réelligibles une fois. Le vote aura lieu à bulletin secret. Les membres de la Société absents lors de l'A.G. pourront voter soit par correspondance, soit mandater un autre membre en utilisant le formulaire ci-dessous.

## LIVRE BLANC DE LA SYSTEMATIQUE - ETAT D'AVANCEMENT

Le Conseil d'Administration et les différents responsables chargés de la coordination, globale ou par chapitre, du Livre Blanc de la Systé-<br>matique ont péché par excès d'optimisme en annonçant à l'A.G. de mai 1987 la publication probable de ce volume pour l'A.G. du 30 mai 1988.

Pour la plupart des chapitres, les contributions sont parvenues avec un grand retard sur le calendrier prévu. D'une manière générale, les rédacteurs retenus n'ont reçu que de très rares apports de la part d'autres so-<br>ciétaires ; il s'est avéré que l'appel à l'envoi de contributions spécifiques aux rédactions des différents chapitres paru dans le Bulletin n° 4 de la Société<br>Française de Systématique (1987, p. 14 et 15) n'a pas été compris, dans l'ensemble, dans le sens souhaité.

Certains chapitres sont encore incomplets. L'harmonisation des textes a débuté mais a subi, elle aussi, des retards pour des causes diverses (exploitation du questionnaire prolongée dans plusieurs directions non prévues à l'origine, nombreuses activités prioritaires au premier trimestre 1988...).

En tout état de cause, le Livre Blanc de la Systématique ne<br>pourra être disponible pour l'A.G. du 30 mai 1988. Nous caressons l'espoir de<br>pouvoir le mettre en circulation au dernier trimestre 1988.

Le C.A. et les responsables du Livre Blanc

## ELECTIONS POUR LE RENOUVELLEMENT PARTIEL DU CONSEIL D'ADMINISTRATION DE LA SOCIETE FRANÇAISE DE SYSTEMATIQUE

## ASSEMBLEE GENERALE DU 30 MAI 1988

## **BULLETINDE VOTE**

Sept postes sont à pourvoir. Neuf candidatures ont été enregistrées par le Conseil. Vous devez donc impérativement, sous peine d'annulation du bulletin de vote, rayer· au moins - deux noms dans la liste ci·dessous. (Les membres sortants sont désignés par un astérisque).

\* Denise BELLAN-SANTINI (St. Mar. d'Endoume, Marseille)

\* Michel CHAUVET ( Bur. Ressources Génétiques, MNHN )

Claude DlJTREIX ( Entomologie, Musée de Nantes)

Jean-Jacques LAZARE ( C. Ecol. de Gabas, Pyrénées )

'Loic MATILE (Entomologie, MNHN)

Bernard SIGWALT ( Entomologie, ORSTOM)

• Pascal TASSY ( Paléontologie, Univ. Paris VI)

Louis THALER ( Inst. Sc. de l'Evolution, Montpellier )

'Simon TILLIER (Malacologie, MNHN)

SFS· ELECTION DU CONSEIL D'ADMINISTRATION - ASSEMBLEE GENERALE DU 30 MAI 1988

Je soussigné, Nom:

,

r

Prénom:

Adresse professionnelle:

n'assistant pas à l'Assemblée Générale du 30 Mai 1988,

(') demande à voter par correspondance

(') déclare mandater (") M., Mme, Melle: (nom, prénom, adresse)

pour voter en mon nom lors de l'Assemblée Générale du 30 Mai 1988

Date et Signature :

Les votes par correspondance devront parvenir au secrétariat, avant le 30 Mai 1988, dans une enveloppe renfermant le présent formulaire dûment rempli, accompagné du bulletin de vote, lui·même sous enveloppe close et sans signe.

(') Rayer les mentions inutiles

(\*\*) Une même personne ne peut détenir plus de trois mandats

Société Française de Systématique, Secrétariat, 45 rue de Buffon 75005 PARIS

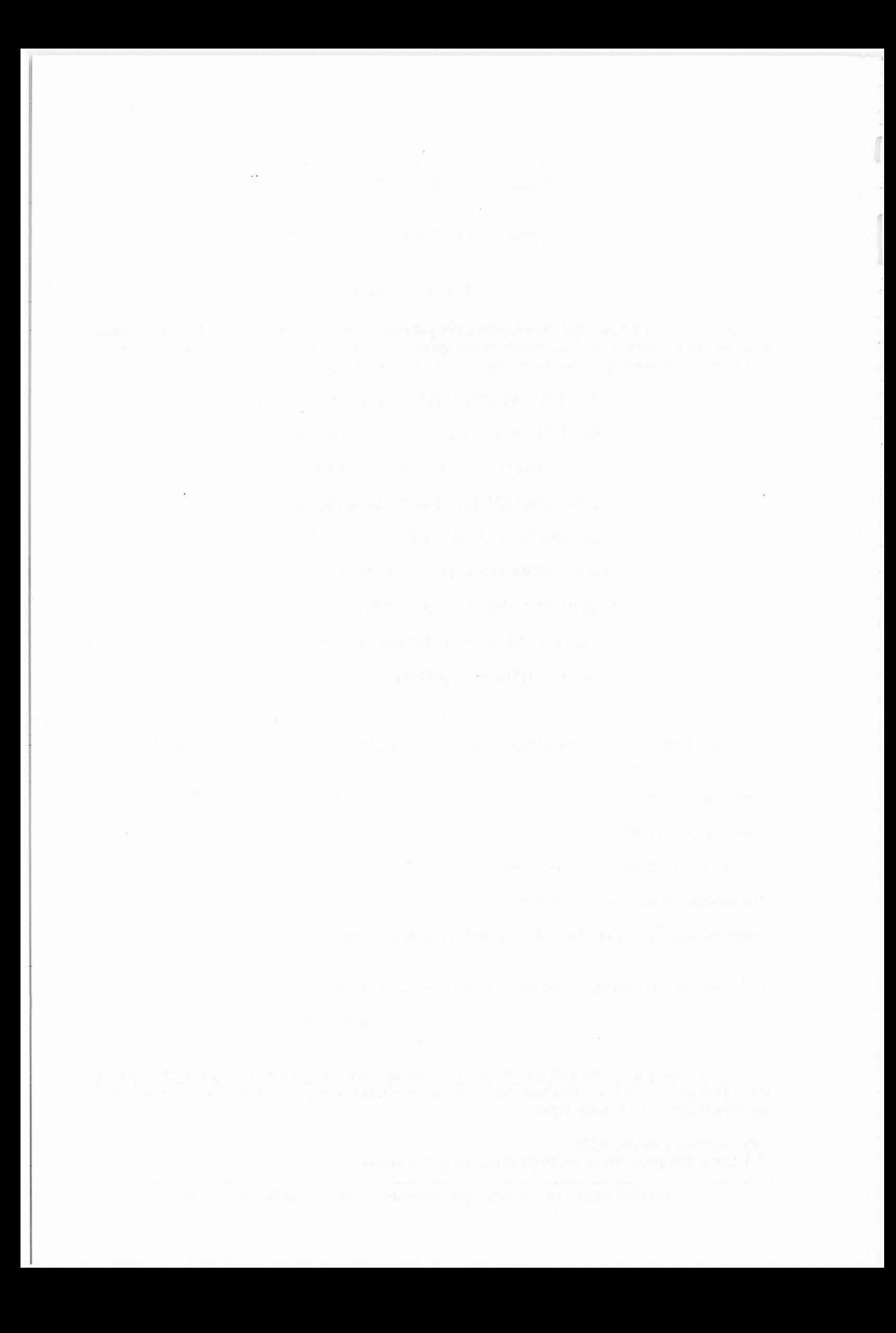

## MOTION DE LA SOCIETE

Notre motion continue de circuler, et des signatures nous arrivent régulièrement. A ce jour, nous avons atteint les 1600, émanant pour la plupart d'enseignants, de chercheurs et d'enseignants- chercheurs de l'Université, du CNRS, du Muséum, de l'INRA, de l'ORSTOM, etc... Des personnalités éminentes ont bien voulu s'y associer. Nous donnons ci-dessous la liste des principales :

François JACOB, Prix Nobel de Médecine

Jean-Marie LEHN, Prix Nobel de Chimie

Alain BOMBARD, Député européen

Jean-Louis BONNEMAIN, Correspondant de l'Institut

Edouard BOUREAU, Membre de l'Institut

André CAUDERON, Membre de l'Institut, Secrétaire perpétuel de l'Académie d'Agriculture

Pierre CHAMBON, Membre de l'Institut

Yves COPPENS, Membre de l'Institut

Henry DURANTON, Membre de l'Institut

Jules HOFFMAN, Correspondant de l'Institut

Pierre KARLI, Membre de l'Institut

Pierre LEPINE, Membre de l'Institut, Conseiller de Paris

Georges MILLOT, Membre de l'Institut

Théodore MONOD, Membre de l'Institut

Guy OURISSON, Membre de l'Institut

Renaud PAULIAN, Correspondant de l'Institut

Jean-Marie PERES, Membre de l'institut

Philippe TAQUET, Directeur du Muséum national d'Histoire naturelle

Si vous n'avez pas encore signé et fais signer autour de vous, il est encore temps de le faire. Cette motion sera présentée à la presse en même temps que le Livre blanc.

Cette motion a été publiée dans notre bulletin  $n^{\circ}$  4. Vous pouvez vous en procurer une copie auprès du secrétariat de la SFS.

Un logiciel pour la confection d'étiquettes.

#### par Ph. Bruneau de Miré

## *Laboratoire d'Entomologie* Muséum *National d'Histoire Naturelle* 45, rue *de Buffon 75005-PARIS*

Le petit programme ci-dessous s'adresse aux Naturalistes désireux de tirer le meilleur parti de leur microordinateur mais que rebute la perspective de veillées consacrées <sup>à</sup> la mise en forme d'un logiciel bien rodé. Il a été rédigé en BASIC pour AMSTRAD CPC et imprimante de type DMP, mais peut être facilement adapté aux PCW ou à tout autre type d'appareil interprétant le "Basic". Il permet de réaliser des étiquettes en dimension standard ou réduite, en caractères droits ou italiques suivant les lignes, de centrer ou non le texte, de le sauver sur disquette, d'effectuer des corrections comme de changer la date, de modifier les options, l'interligne, etc.. J'ai intercalé entre les lignes du listage des commentaires destinés <sup>à</sup> faciliter son adaptation:

10 MODE 1: PRINT" IMPRESSION D'ETIQUETTES": GOTO 100 20 SYMBOL AFTER 64 30 SYlIBOL 64,16,8,120,12,124,204,118 40 SYlIBOL 91,96,144,96 50 SYlIBOL 92,0,0,60,96,96,60,0,24 60 SYlIBOL 123,8,16,60,102,126,96,60 70 SYlIBOL 124,16,8,102,102,102,102,60 80 SYlIBOL 125,16,8,60,102,126,96,60 90 RETURN 100 PRINT:PRINT:GOSUB 20:PRINT" Voici le jeu de caractères accentués disp onibles au clavier, en regard des touches correspondantes:":PRINT:PRINT CHR\$(64);" = "; : SYMBOL AFTER 64: PRINT CHR\$(64), 110 GOSUB 20: PRINT CHR\$(124);" = "; : SYMBOL AFTER 64: PRINT CHR\$(124), 120 GOSUB 20: PRINT CHR\$  $(91)$ ;" = ";: SYMBOL AFTER  $64$ : PRINT CHR\$  $(91)$ , 130 GOSUB 20: PRINT CHR\$ $(123)$ ;" = "; : SYMBOL AFTER 64: PRINT CHR\$ $(123)$ , 140 GOSUB 20:PRINT CHR\$(125);" = "; :SYllBOL AFTER 64:PRINT CHR\$(125), 150 GOSUB 20: PRINT CHR\$(92);  $" = "$ ; : SYMBOL AFTER 64: PRINT CHR\$(92) 160 GOSUB 20

Ces *premiéres lignes sont destinées* à *définir* des caractères accentués *affichables* à *l'écran si vous* êtes *èquipés d'un clavier QWERTY* et *qui ne*  $s$ ont *pas* normalement disponibles sous le Basic des CPC. *touche concernée, la ligne 100* et *les suivantes indiqueront les correspondances* à *l'écran. Dans le listage ci-dessous les caractères en* question se *trouvent déjà transformés. Vous obtiendrez le même* résultat *en tapant les lignes 20* <sup>à</sup> *80 puis en lançant* 'RUN'. *Vous aurez avantage* <sup>à</sup> *les incorporer* à *n'importe quel autre programme* en *Basic. Quant* à *l'impression, les impri*mantes *vendues* en *France sont* déjà *normalement* réglées *avec ces mêmes caractères accentués sur la même valeur ASCII. Il n'y* a *donc pas de problème de conversion. Ces lignes sont naturellement* à *supprimer dans le cas* où *vous posséderiez un PCV* ou *un clavier AZERTY. Par contre, si vous utilisez* ce *même PCV dont le Basic Hallard ignore l'instruction* 'CL8' *(effacement* d'écran, 'HOllE' *dans certai ns Basics), vous devrez incorporer au programme* sa *définition* et *l'insérer* <sup>à</sup> *la place des lignes précédentes:*

#### cls\$=CHR\$ (27) +" E" +CHR\$ (27) +" H"

*et vous l'utiliserez chaque fois que besoin* sous *la forme:*

PRINT cls\$

 $\overline{1}$ r

*de même cette expression devra remplacer la commande* 'MODE' (,MODE l', 'MODE 2', *redéfinition d'écran) qui manque au PCV.*

170 avp\$=CHR\$(27)+"3"+CHR\$(14):avpf\$=CHR\$(27)+"2" 180 cnd\$=CHR\$(15):cndf\$=CHR\$(18) 190 ind\$=CHR\$ (2'7)+" S" tCHR\$ (1): indf\$=CHR\$ (27)+"T" 200 itl\$=CHR\$(27)+"4":itlf\$=CHR\$(27)+"5" 210 nlq\$=CHR\$(27)+"x"+CHR\$(1): nlqf\$=CHR\$(27)+"x"+CHR\$(0)

*Définition des paramétres de l'imprimante.* Si *vous disposez d'une imprimante autre que la DNP ou la* PC~ *modifiez ces paramétres suivant les indications du manuel de l'utilisateur* (avp\$: *réglage de l'alimentation papier* en *141216 de pouce,* cnd\$: *frappe condensée,* ind\$: *exposant,* itl\$: *italiques,* nlq\$: *qualité courrier* et *les annulations correspondantes). Vous pouvez bien entendu ajouter d'autres options,* à *la demande. Le réglage de l'interligne, en* caractéres *'macro', s'effectue aux lignes 550* et *560.*

```
220 PRINT: PRINT: PRINT: PRINT" Voulez-vous rééditer une ancienne étiquette": PR<br>INT" (O / N) ?"
                 (0 / N) ?"
230 I$=UPPER$ <INKEY$): IF 1$="" THEN 230
240 IF 1$="0" THEN PRINT: INPUT"donnez son nom de code : ";cd$:GOTO 830
250 PRINT:PRINT:PRIllT:INPUT"Nombre de caractéres par ligne: ",c
                   "Nombre de lignes par étiquette : "; 1
270 DIM txt$(1),a$(1),b$(1),it$(1)
280 PRINT: PRINT" Désirez-vous centrer les lignes ?
290 ct$=UPPER$ (INKEY$): IF ct$="" THEN 290
300 IF c>25 THEN MODE 2 ELSE CLS
310 PRINT: PRINT: PRINT: PRINT TAB(15) STRING$(c,"."): PRINT
320 IF ct$="O" THEN 380
330 FOR i=1 TO 1
340 PRINT"ligne"; i; TAB(13); :LINE INPUT txt$(1):IF txt$(i)="" THEN txt$(i)=a
$ (i)350 IF LEN(txt$(i))>c THEN PRINT"ligne trop longue! recommencez":GOTO 340
360 a$(I)=txt$(I):b$(I)=txt$(I)
3'70 NEXT I:GOTO 420
380 FOR 1=1 TO 1
390 PRINT"ligne";i;TAB(13);: INPUT txt$(i): IF txt$(i)="" THEN txt$(i)=a$(i)
400 a=LEN(txt$(i)): IF a>c THEN PRINT"ligne trop longue! recommencez": GOTO 3
90
410 b=INT((c-a)/2):b$(i)=SPACE$(b)+txt$(i):a$(i)=txt$(i):NEXT 1
420 IF z$="3" THEN 480
430 CLS:PRINT:PRINT"Voulez-vous que certaInes lIgnes soient écrites en ital
iques ou bien modifier, le cas échéant, l'option antérieure ?
440 rp$=UPPER$<INKEY$): IF rp$="" THEN 440
450 IF rp$="O" THEN GOTO 460 ELSE 480
                          pour obtenir l'italique, frappez 'O' à l'appel de
la ou des lignes désIrées": PRINT
470 FOR i=1 TO 1: PRINT" la ligne"; i; : INPUT it$(i): it$(i)=UPPER$(it$(i)): NEXT
480 CLS: FOR i=1 TO 1: PRINT"ligne"; i; TAB(10)b$(1);: IF it$(1)="O"THEN PRINT T
```
 $AB(10+c)'' - italiques";$ 490 PRINT: NEXT: PRINT: GOTO 640

Rédaction de l'étiquette qui ne devrait pas soulever de difficultés particulières pour sa transcription. Mais attention ! certains caractères de ponctuation ayant une signification en gestion des fichiers, vous ne devez pas utiliser les guillemets (") à l'intérieur de vos étiquettes.

500 PRINT"si vous voulez des caractères normaux frappez 'N', sinon ils se ront réduits 510 cr\$=INKEY\$: IF cr\$="" THEN 510 520 PRINT: PRINT: INPUT" Nombre d'étiquettes par rangée"; e 530 PRINT: PRINT: INPUT" Nombre de rangées par feuille "; r 540 cr\$=UPPER\$(cr\$): IF cr\$="N" THEN 550 ELSE 570 550 PRINT#8, nlq\$: PRINT: INPUT"quel interligne désirez-vous (valeur par défau t:  $1)$ "; n: IF n=0 THEN n=1 560 i=n\*36: PRINT#8, CHR\$(27)+"3"+CHR\$(1): GOTO 580 570 PRINT#8, cnd\$; ind\$; avp\$ 580 FOR s=1 TO r: PRINT#8 590 FOR i=1 TO 1 600 IF it\$(i)="0" THEN 610 ELSE PRINT#8, itlf\$; : FOR t=1 TO (c+1) \*e STEP c+1: PRINT#8, TAB(t)b\$(i); : NEXT t: GOTO 620 610 PRINT#8, it1\$;:FOR t=1 TO  $(c+1)*e$  STEP  $c+1$ : PRINT#8, TAB $(t)$ b\$ $(t)$ ;:NEXT t 620 NEXT 1: NEXT s: PRINT#8: IF cr\$="N" THEN PRINT#8, nlqf\$, avpf\$: GOTO 480 630 PRINT#8, cndf\$, indf\$, avpf\$: GOTO 480

Impression. La commande 'PRINT#8,' est propre au Basic des CPC. Elle doit être remplacée par 'LPRINT' avec le PCW et la plupart des Basics.

640 PRINT: PRINT: PRINT" Voulez-vous: ": PRINT: PRINT" 1 - imprimer cette étiquett e ?": PRINT: PRINT"2 - la sauver sur disquette ?" 650 PRINT: PRINT"3 - en modifier le texte seulement ? 660 PRINT: PRINT" 4 - $\blacksquare$  $\bullet$ / ou les options ? 670 PRINT: PRINT"5 - faire une nouvelle étiquette ? 680 PRINT: PRINT"6 - voir le catalogue de la disquette ? 690 PRINT: PRINT"7 - arreter la saisie ? 700 z\$=INKEY\$: IF z\$="" THEN 700 710 IF z\$="1" THEN CLS: GOTO 500 720 IF z\$="2" THEN 790 730 IF z\$="3" THEN CLS: FOR i=1 TO 1: PRINT TAB(15) b\$(i): NEXT: GOTO 310 740 IF z\$="4" THEN CLS: PRINT" dans ce dernier cas n'insérez pas de texte à l'appel des lignes mais frappez à chaque fois 'ENTER' : l'ancien texte s era reproduit dans l'option souhaitée": GOTO 280 750 IF z\$="5" THEN MODE 1: RUN 170 760 IF z\$="6" THEN CLS: ùDIR, "\*. ": INPUT"", w\$: GOTO 480 770 IF z\$="7" THEN 780 ELSE 700 780 CLS: PRINT: PRINT: PRINT: PRINT: PRINT: PRINT: PRINT: PRINT: PRINT: PRINT: PRINT" A la prochaine !": SYMBOL AFTER 64: END

C'est le MENU où sont réparties les différentes options. Rien ne vous empêche d'en ajouter d'autres, si vous êtes inspiré. La commande 'SYMBOL AFTER 64' annule l'effet des 80 premières lignes du programme et doit être supprimée comme ces dernières si elles sont inutiles.

790 CLS:PRINT:PRINT:PRINT:PRINT"Donnez un nom de code à votre étiquette":PR INT: PRINT: INPUT "; cd\$ 800 OPENOUT cd\$: WRITE#9, c, l, ct\$ 810 FOR  $i=1$  TO 1: WRITE#9,  $txt$(i),a$(i),b$(i),it$(i):NEXT$ <br>820 PRINT: PRINT" l'étiquette a été enregistrée sous l'étiquette a été enregistrée sous le nom de : ";UP PER\$(cd\$):CLOSEOUT:GOTO 480 830 ON ERROR GOTO 860 840 OPENIN cd\$: INPUT#9, c, 1, ct\$: IF c>25 THEN MODE 2 850 FOR i=1 TO 1: INPUT#9, txt\$(i), a\$(i), b\$(i), it\$(i): NEXT: CLOSEIN: GOTO 480 860 PRINT: PRINT" cette référence n'existe pas au fichier: ": ùDIR, "\*. " 870 INPUT"donnez un autre nom de code: ";cd\$:GOTO 840

Cette *séquence finale* est *destinée* <sup>à</sup> la sauvegarde et <sup>à</sup> *la lecture* des *étiquettes que vous souhaitez conserver. Le Basic* des *CPC comporte quelques particularités* dans *la manipulation* des *fichiers séquentiels qui vous obligeront* à *recourir* à *votre manuel d'utilisation* si *vous disposez d'un* autre *type d'appareil: par exemple la commande* 'OPENOUT' *devient en Basic Nallard !PC")* 'OPEN" 0" ,#1', 'CLOSEOUT' est *remplacé par* 'CLOSE', 'OPENIN' *par* 'OPEN" 1", #1', 'CLOSE IN ' *également par* 'CLOSE'. 'IIRlTE#9' *devient* '~ITE#l' et 'INPUT#9' 'INPUT#l', mais *le fonctionnement* reste *inchangé.*  $Notez$  *seulement* que la *commande* 'ùDIR, ' *(lecture de la disquette) s'écrit simplement* 'DIR' *en Basic Nallard.*

En ce qui concerne les imprimantes, pour des résultats identiques (caractères Epson FX-standardJ, il est préférable d'utiliser une machine qui imprime <sup>à</sup> plat, comme les DMP 2000 ou 3000, ce qui permet d'utiliser des bristols d'épaisseur courante. *Avec* une imprimante à rouleau comme celle des PCW la prudence s'impose: il faut procéder à des essais préalables avec des bristols fins et de petite surface qui n'offrent pas trop de résistance à l'entra1nement par friction qui est un peu faible sur ce type d'appareil.

J'espére que ces explications ne vous auront pas paru trop fastidieuses, compte tenu de ce que le gain de temps réalisé vous permettra de vous consacrer davantage à vos chéres études. A moins que le démon de l'informatique ne vous tente d'améliorer un programme indéfiniment perfectible.

 $\left\lfloor \frac{1}{k} \right\rfloor$ 

## STAGE D'INITIATION AUX METHODES MICRO-INFORMATIQUES DE RECONSTRUCTION PHYLOGENETIQUE

14-18 Novembre 1988, C.N.R.S., Service de la Formation Permanente, 27 rue Paul Bert 94204 Ivry-sur-Seine.

But: Initiation aux méthodes informatiques permettant de retracer l'évolution des espèces et des populations.

## Présentation du stage:

- Présentation des méthodes de parcimonie

- Comparaison avec les méthodes de taxinomie numérique <distances>. - Utilisation de différents programmes adaptés à la micro-informatique; techniques de codages des caractères, choix des options; illustration à

partir d'exemples divers: morphologie, fréquences géniques, séquences d'acides aminés, de nucléotides.

- Les participants désireux d'analyser leurs propres données <sup>à</sup> l'aide des programmes micro-informatiques présentés pourront le faire dans le cadre du stage.

Public: Ce stage s'adresse à des chercheurs travaillant dans diverses disciplines: paléontologie, anthropologie, biologie des organismes <zoologie, botanique), génétique des populations, biologie moléculaire,

Organisateurs: Pierre Darlu <C.N.R.S., Unité 155 INSERM, Groupe de recherches de génétique épidémiologique et Laboratoire d'Anthropologie biologique, Université Paris VII, 2 place Jussieu 75005 Paris); Pascal Tassy <Laboratoire de Paléontologie des Vertébrés et de Paléontologie Humaine; UA 720 CNRS), Université P. et K. Curie, 4 place Jussieu, 75252 Paris Cedex 05).

Inscription et renseignements: C.N.R.S. Service la Formation Permanente, 27 rue Paul Bert, 94204 Ivry-sur-Seine.

## **BIOSYSTEMA· BIOSYSTEMA • BIOSYSTEMA • BIOSYSTEMA· BIOSYSTEMA**

**BIOSYSTEMA 1:** INTRODUCTION A LA SYSTEMATIQUE ZOOLOGIQUE (Concepts, Principes, Méthodes) par Loïc MATILE, Pascal TASSY et Daniel GOUJET.

Cet ouvrage présenté dans le précédent bulletin de la SFS a été acquis par un grand nombre de nos membres ce qui a nécessité un nouveau tirage. Il est donc disponible et vous pourrez vous le procurer lors de l'AG et le faire connaître autour de vous.

## **BIOSYSTEMAII:** SYSTEMATIQUE CLADISTIQUE: QUELQUES TEXTES FONDAMENTAUX

Edition largement revue et augmentée du fascicule publié en 1978 au Laboratoire d'Entomologie du muséum par Daniel GOUJET et Loïc MATILE, cet ouvrage réunit des textes fondamentaux, traduits par ces deux chercheurs, de Willy HENNIG et de L. BRUNDIN ainsi que des articles concernant la paléontologie de B. SCHAEFFER, M. K. HECHT et N. ELDREDGE et de E.O. WILEY. Dans cette nouvelle édition,on trouvera des articles de P. JANVIER et P. TASSY qui exposent les orientations récentes de la phylogénie ciadistique. Cet ouvrage est complété par un glossaire des principaux termes de cladistique.

## **BIOSYSTEMA III:** SERIE DE CONFERENCES DE SOREN LOVTRUP

Pour les systématiciens et les théoriciens de l'Evolution, Soren LOVTRUP est un nom bien connu en raison de ses points de vue souvent "hérétiques", ou du moins assez radicaux, qu'il a exposés dans de nombreux articles de Systematic Zoology et de Cladistics. Ses trois livres, Epigenetics (1974), The Phy/ogeny of Vertebrata (1977) et Darwinism : the refutation of a Myth (1987) ne peuvent laisser indifférents les systématiciens. Soren LOVTRUP a choisi de passer une année sabbatique au Muséum national d'Histoire naturelle dont **il** est maintenant membre correspondant. Il a présenté au cours de l'année 1987 une série de conférences en français et nous avons préféré vous en donner les textes tels quels, avec seulement des corrections mineures.

Dans une première conférence, S. LOVTRUP rend hommage à LAMARCK pour qui il a une profonde admiration . Puis il expose ses idées sur l'espèce qu'il considère comme indiscernable des taxa supra-spécifiques et, dans une troisième conférence, il critique les tendances réductionnistes de la biologie moléculaire moderne. Enfin, il expose une analyse synthétique des bases théoriques de la pensée évolutionniste, en suggérant des moyens d'évaluation des différentes théories de l'évolution.

BIOSYSTEMA a jugé intéressante la publication de ces textes et de ces points de vue encore assez peu connus en France.

Le bureau de la SFS oeuvre pour que ces deux derniers ouvrages soient disponibles pour l'A.G,, leurs prix ne sont pas encore fixés, vraisemblablement voisins de BIOSYSTEMA 1 ( 60 fr. + port pour les membres, 100fr. pour les non membres ).

## Note de lecture

Nolecules and morphology in evolution: conflict or compromise ?, C.Patterson (ed.), Cambridge Univ. Press, 1987, x + 229 p.

Ce petit ouvrage au prix attractif (9,95 *t)* est une totale réussite, On y trouve un panorama des problèmes soulevès par la confrontation des approches moléculaires et "traditionnelles" (c'est-à-dire morphologiques) de la reconstruction phylogénétique. Pourquoi y-a-t-il parfois résultats contradictoires? Outre les données de base, évidemment fort différentes, les méthodes d'analyse sont-elles comparables? En quoi les modèles moléculaires se rapprochent-ils de l'analyse cladistique ou bien de la taxinomie numérique? Les thèmes traités et illustrés à l'aide d'exemples concrets empruntés à des groupes taxinomiques fort différents (des primates aux bactéries) permettent de rechercher des réponses à ces questions. Un article attire particulièrement l'attention. A propos de la généalogie (connue) de souris de laboratoire, W.M.Fitch et W.R.Atchley ont comparé les résultats obtenus par 5 méthodes d'analyse des données moléculaire d'une part et des données morphologiques d'autre part (on regrette que l'analyse de parcimonie avec le programme PAUP n'ait pas été incluse). Mais il convient de souligner qu'il s'agit ici de généalogie vraie (relations tokogénétiques au sens de Hennig) et non de phylogénie. Les 6 autres articles sont signès P.Andrews, M.C.McKenna, C.G.Sibley et J.E.Ahlquist, M.J.Bishop et A.E.Friday, X.Goodman, M.X.Xiyamoto et J.Czelusniak, C.R.Voese. Quant à l'introduction de C.Patterson elle est d'une clarté et d'une limpidité rares, mais habituelles sous la plume de l'auteur. Pour qui n'aurait jamais abordé la problématique phylogénétique, on ne saurait trop recommander cette introduction. En conclusion, la lecture de ce recueil est fortement conseillée et vient à son heure à la veille de l'assemblée annuelle de la Société Française de Systématique dont le thème est "Biologie moléculaire et Systématique".

Pascal Tassy

# \J' **Hennig VII Stockholm <sup>1988</sup>**

## **Willi Hennig Society Meeting VII Stockholm** 23-27 **August** 1988 **at the Department of Biology, University of Stockholm**

Cladlstlcs of fungl • Pacifie blogeography • Quantitative phylogenetlcs· Cladlstlcs and specles concepts· Cladlstlcs ln ecology • Contrlbuted papers

## Preliminary programme

Tuesday 23 August: Evening reception at the Department of Botany 6.00-9.00 p.m.

Wednesday 24 August (start at 9.00 a.m.): Cladistics of fungi (organizer A. Tehler), Computer program workshop, Contributed papers, Evening reception.

Thursday 25 August: Pacifie biogeography (organizer G. Nelson), Quantitative phylogenetics (organizer M. Mickevich), Contributed Papers, Willi Hennig Society Fellow's meeting, Symposium dinner.

Friday 26 August: No lectures, optional excursion to Uppsala and Hammarby, the home of Linnaeus.

Saturday 27 August: Cladistics and species concepts (organizer B. Mishler), Cladistics in ecology (organizer D. Brooks).

Speakers include (list subject to revision):

- G. Benz, University of British Columbia, Canada
- R. Bnuska, San Diego Natural History Museum, California
- D. Brooks, University of British Columbia, Canada
- J. Carpenter, Harvard University, Cambridge, Massachusetts
- J. Cracraft, University of Illinois, Chicago, Illinois
- M. Donoghue, University of Arizona, Tucson, Arizona

N. Eldredge, American Museum of Natural History, New York

- J. Farris, Stony Brook University, New York
- A. Flemminger, Scripps Inst of Oceanography, California
- S. Gowan, Duke University, Durham, North Carolina
- J. Hart, Harvard University, Cambridge, Massachusetts
- K. Höiland, Botanical Museum, Oslo, Norway
- G. Lauder, University of Illinois, Chicago, Illinois
- J. Leis, Australian Museum, Sidney, Australia
- M. Mickevich, Smithsonian Institution, Washington
- B. Mishler, Duke University, Durham, North Carolina
- N. Möller Andersen, University of Copenhagen, Denmark
- N. Platnick, American Museum of Natural History, New York
- O. Seberg, Botanical Museum, Copenhagen, Denmark
- S. Stearns, University of Basel, Switzerland
- D. Swofford, Illinois Nat Hist Survey, Champaign, Illinois
- A. Tehler, University of Stockholm, Sweden
- R. Vilgalys, Duke University, Durham, North Carolina
- R. Winterbottom, Royal Ontario Museum, Toronto, Canada

## \7 Hennig VII Stockholm <sup>1988</sup>

## Reglstratlon

Please register belore June 15th, 1988. Late registrations will be accepted bul we cannot guarantee place at receptions, dinner and excursion.

The symposium fee is Swedish Kronor 300:-. and includes receptions, coffee and your case containing programme and other information. The dinner and the excursion to Uppsala and Linnaeus' home are optional. The dinner is Swedish Kronor 300:- and the excursion is Swedish Kronor 150:-. Please enclose an international bank cheque or money order payable to "Hennig VII/Kåre Bremer" with the registration. You may pay in Swedish Kronor or the equivalent in Pound Sterling, US Dollar or Deutsche Mark.

## Excursion to Uppsala and the home of L1nnaeus

In Uppsala a short presentation of Linnaeus and his life and work in Uppsala will be given, and the Linnean Garden will be demonstraled. Alter lunch at Hotel Linné, Linnaeus' home Hammarby outside Uppsala will be visited. His home is weil preserved and you can still see, for example the cabinets that housed his collections. The excursion starts trom Stockholm by bus 10.00 a.m. Return to Stockholm c. 6.00 p.m. Price including lunch Swedish Kronor 150:-.

## Contrlbuted papers

Contributed papers are welcome. If you wish to deliver a paper, enclose wilh your registration a halfpage abstract and the tille of your contribution. Unfortunately, time is limited and we can not guarantee that you will be included in the programme.

## Travel

From Arlanda airport, lake the airport coach (Swedish Kronor c. 30:-) 10 central Stockholm, and the underground to station "Universitetet", or the SAS limousine service (Swedish Kronor 170:-) directly to your hotel or to the University. A taxi will cost around 250:-. See enclosed map of the University area.

This is the only circular. Detailed information and the finat programme will be provided when you arrive. Please remember that the first evening reception on Tuesday 23rd is at the Department of Botany, whereas the symposium takes place al the Department of Biology (map enclosed). If you have specific questions in advance, your are welcome to write to Kåre Bremer.

We wish you welcome to Stockholml

**Organizing Committee** 

*cio* Kàre Bremer Swedish Museum *ot* Natural History P.O. Box 50007 S-10405 STOCKHOLM Sweden

SOCIETE FRANCAISE DE SYSTEMATIQUE

~\I\:H~. 57 ru~ CuvIer. 75005

## adresse postale: 45 rue Buffon

75231 Paris Cedex O}

## Demande d'Adhésion

Extraits des Statuts:

Article 2 - La Société Française de Systématique se donne pour but de promouvoir l'étude scientifique des organismes dans leur diversité. de leur évolution dans l'espace et le temps et des classifications traduisant leurs rapports mutuels.

Elle veillera à :

- · faciliter les rapports entre les systématiciens de toutes spécialités de la biologie et de la paléontologie.
- encourager les échanges d'information et la diffusion des connaissances sur la systématique.
- · promouvoir la systématique dans ses aspects théoriques et pratiques au sein de la recherche et de l'enseignement.
- · représenter la systématique auprès des pouvoirs publics et des organismes nationaux et internationaux. publics et privés.

Article 5 - L'admission a lieu sur parrainage d'un membre: elle est soumise à l'approbation du Conseil.

\* Nom:

Prénoms:

Adresse professionnelle:

Téléphone :

Adresse pour la correspondance :

Titre et fonction:

Spécialité et centre d'interêt :

Parrain:

1

}

• Ecr ivez en capitale.

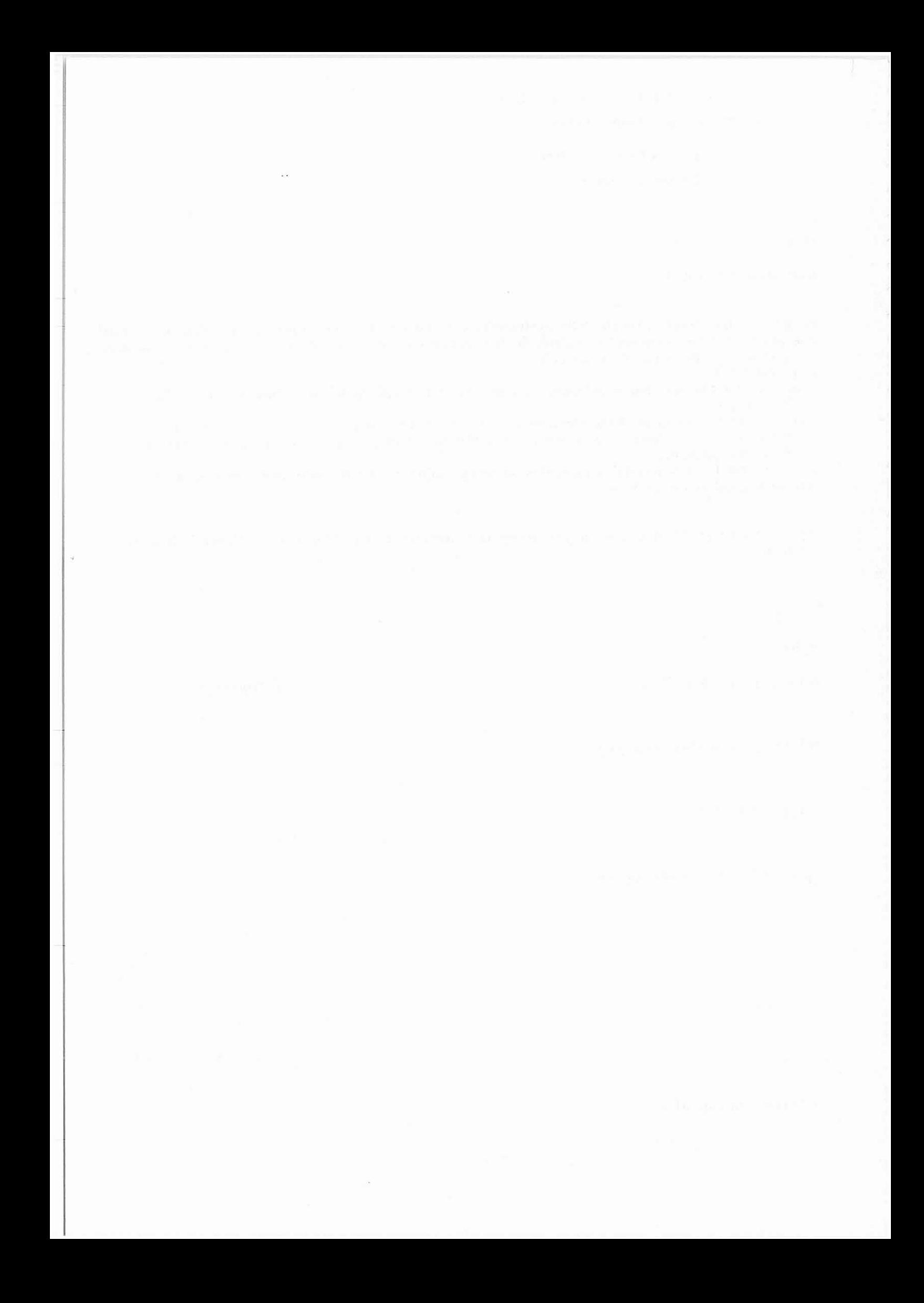